### Lecture 14: Recursion

#### **CS 51P**

#### October 24, 2022

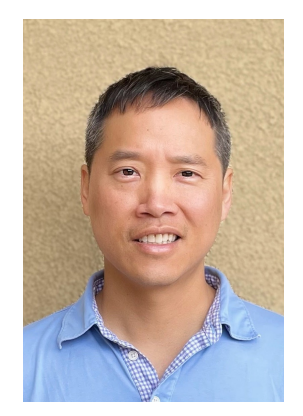

Tom Yeh he/him/his

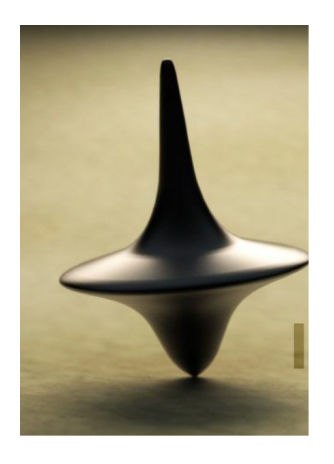

## Class News

• Image manipulations lab deadline extended to Tue 10/25

# Learning Goals

• Recursion

# What is recursion?

- Wikipedia: "Recursion occurs when a thing is defined in terms of itself."
- A technique for tackling large or complicated problems by taking 1 "bite" of the problem at a time
	- Divide and conquer

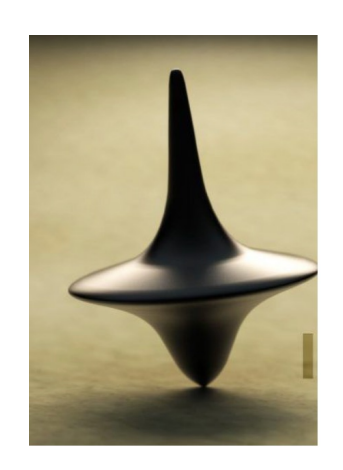

## What is recursion?

- A powerful substitute for iteration (loops)
	- Start by seeing the difference between iteration vs recursion
	- Some problems can only be solved using recursion
- Results in elegant, shorter code when used well
- Often applied to sorting and searching problems

## What is recursion?

#### • Can be used to express patterns seen in nature

• Object containing smaller copies of itself

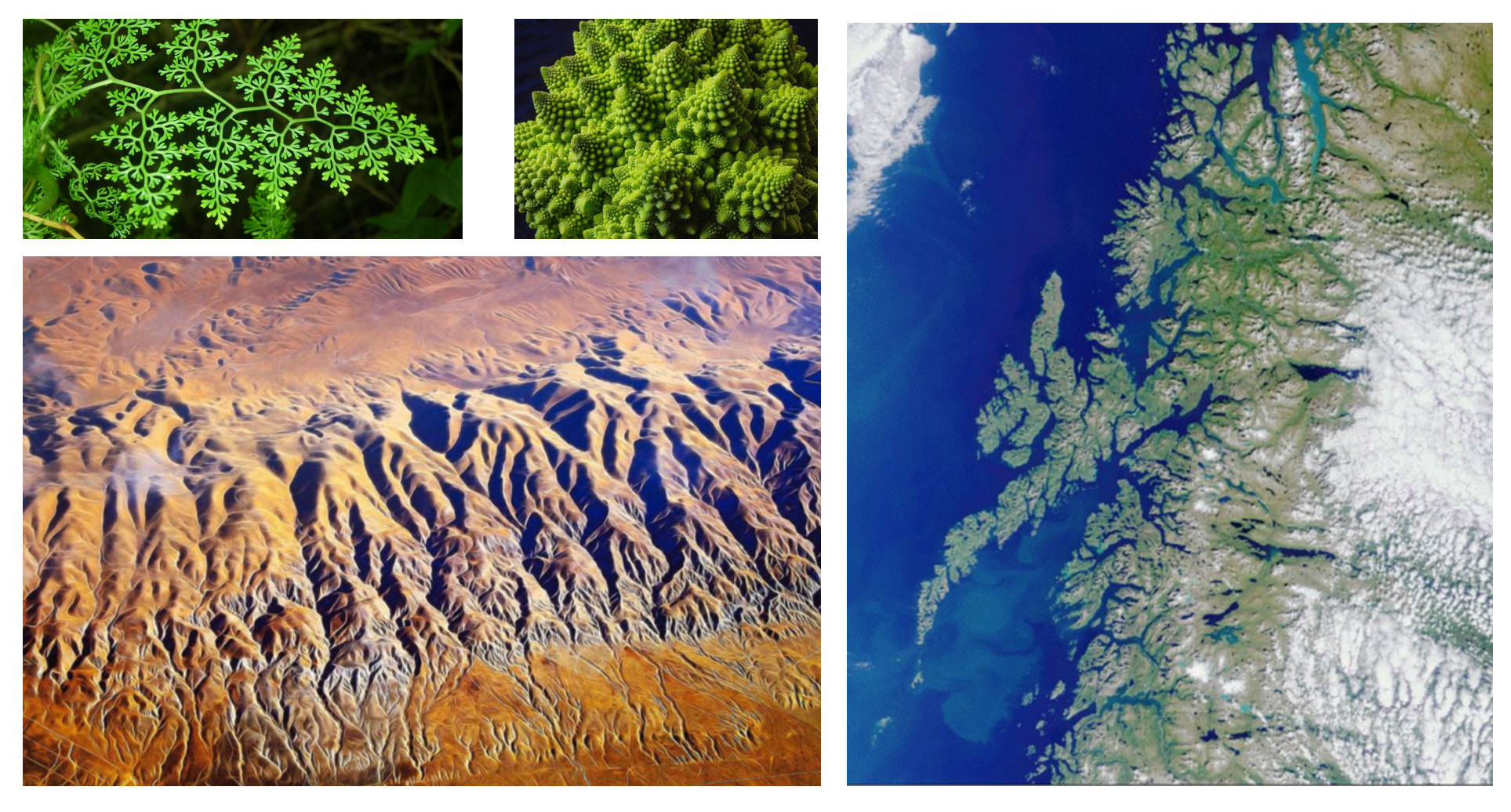

- If I want to find out how many people are in class today, but I don't want to walk around and count each person.
- I am recruiting you to help, but I also want to minimize each student's amount of work.

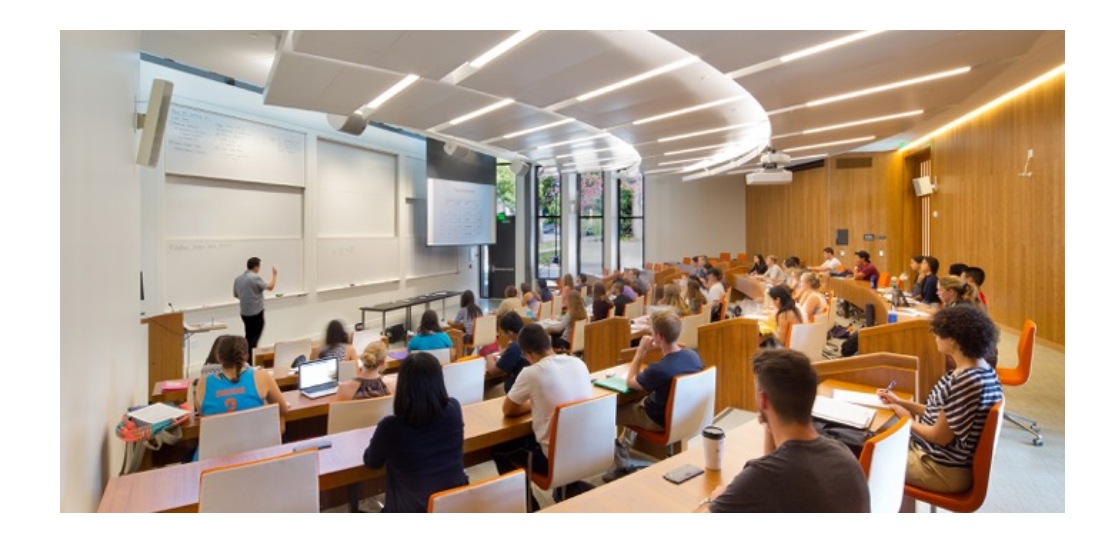

- If I want to find out how many people are in class today, but I don't want to walk around and count each person.
- I am recruiting you to help, but I also want to minimize each student's amount of work.

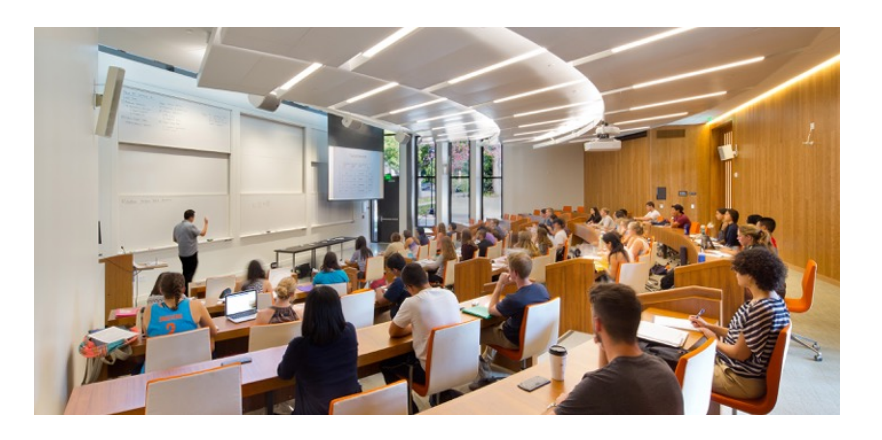

• We can solve this problem recursively!

• Let's focus on solving the problem for a single column of students.

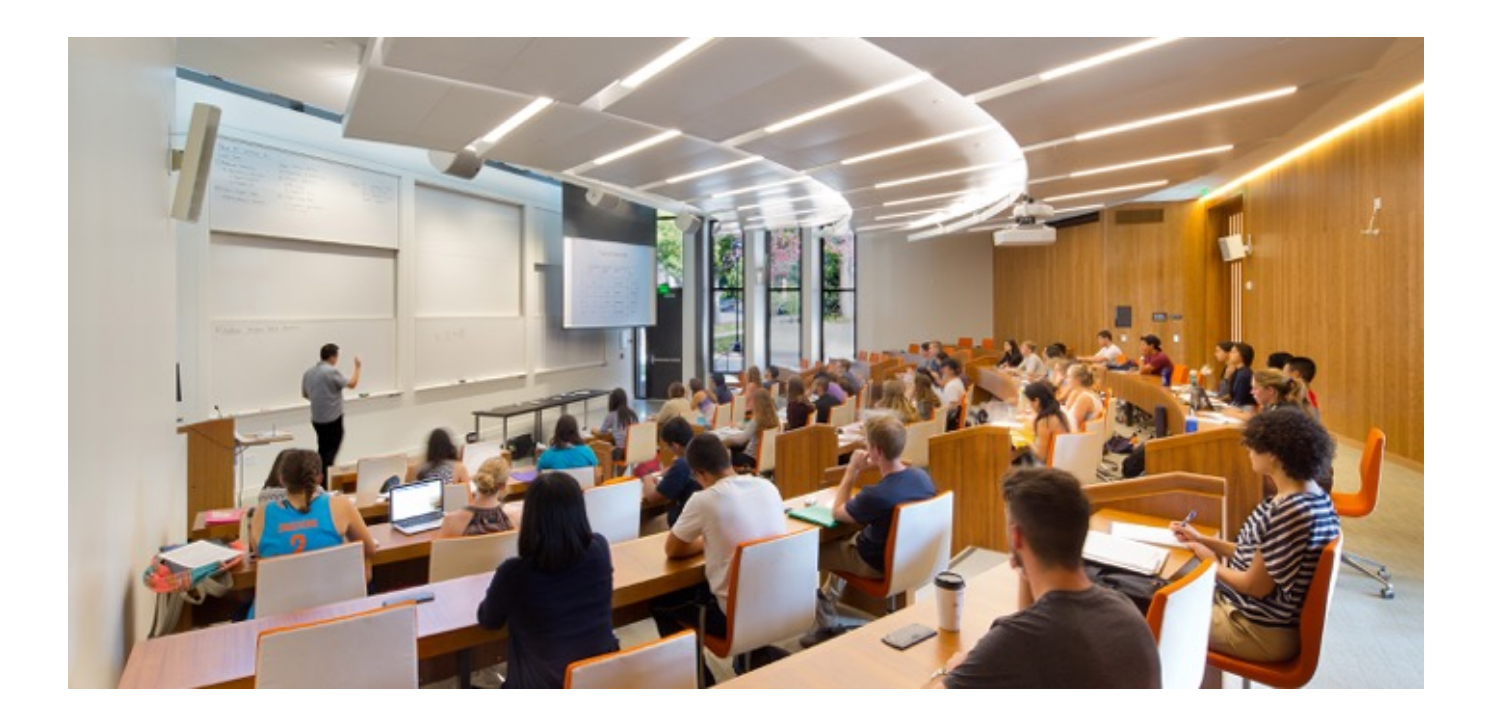

- Let's focus on solving the problem for a single column of students.
- I will ask the first person in the front row: "How many people are sitting directly behind you in your column?"

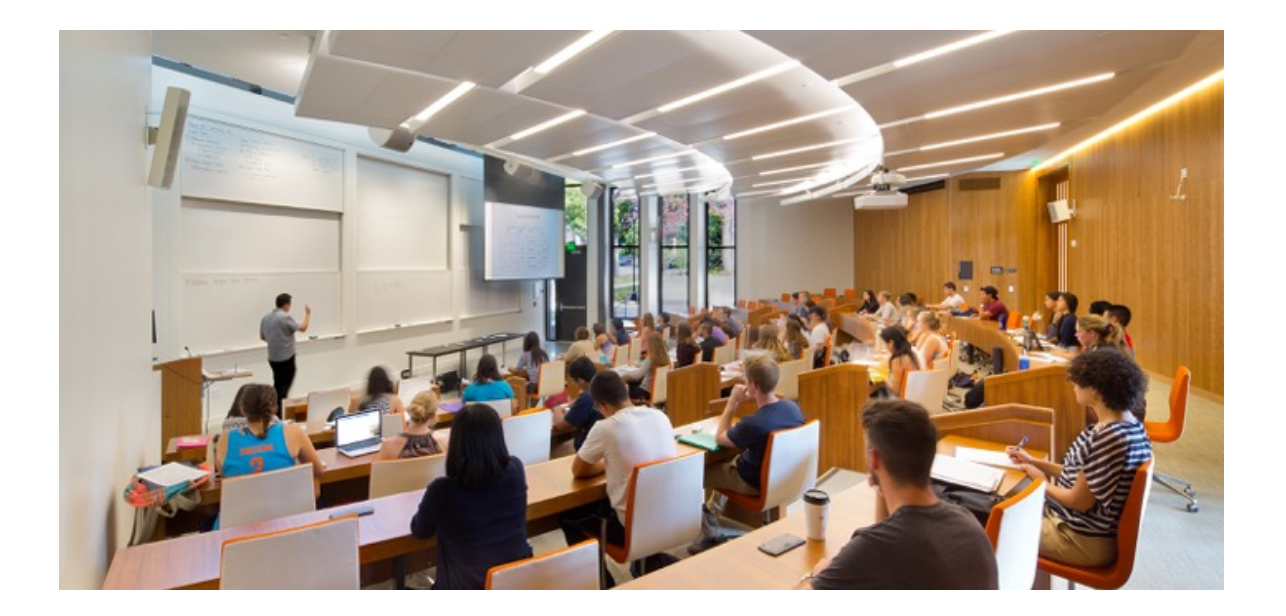

- Student's algorithm:
	- If there is no one behind me, answer 0.
	- If someone is sitting behind me:
		- Ask that person: "How many people are sitting directly behind you in your column?"
		- When they respond with a value N, respond  $(N + 1)$  to the person who asked me.

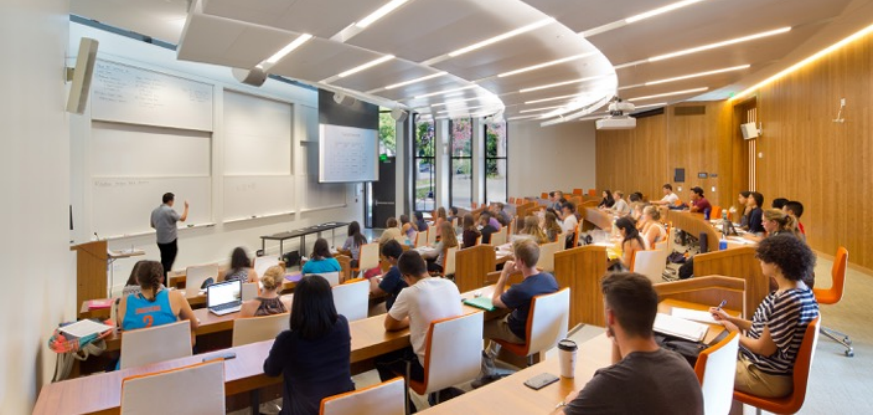

### • Student's algorithm:

- If there is no one behind me, answer 0.
- If someone is sitting behind me:
	- Ask that person: "How many people are sitting directly behind you in your column?"
	- When they respond with a value N, respond  $(N + 1)$  to the person who asked me.

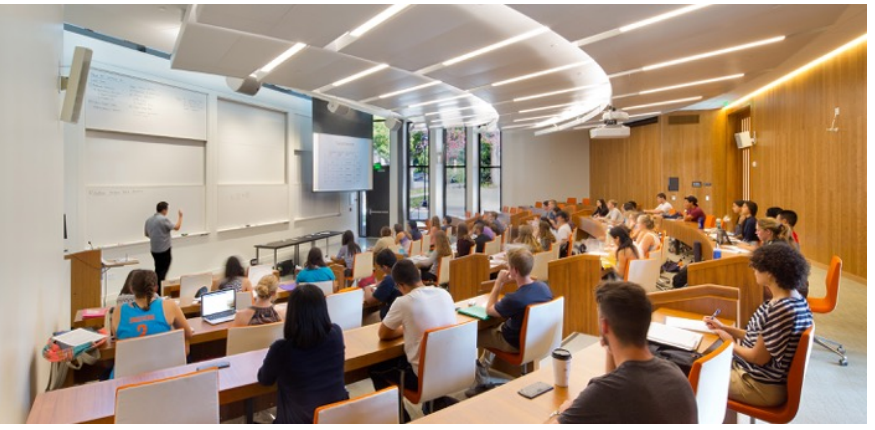

• Can generalize to the entire classroom!

# 2 main components of recursion

### • 1) Base case

- The simplest version of your problem that all other cases reduce to
- An occurrence that can be answered directly

# 2 main components of recursion

### • 1) Base case

- The simplest version of your problem that all other cases reduce to
- An occurrence that can be answered directly
- What's the base case for the demo?

# 2 main components of recursion

### • 1) Base case

- The simplest version of your problem that all other cases reduce to
- An occurrence that can be answered directly
- What's the base case for the demo?

#### • 2) Recursive case

- The step where you break down more complex versions of the task into smaller occurrences
- Cannot be answered directly
- What is the recursive case for the demo?

### Recursion overview

- Reduce problem into repeated, smaller tasks of the same form
- Recursion has 2 main parts: **base case** and **recursive case**
- Solution is built up as you come back up the call stack
- When solving recursively, look for self-similarity and think about what info is stored in each stack frame
- Take the "recursive leap of faith" and trust the smaller tasks will solve the problem for you!

## **Factorial example**

- The number n factorial, n! in math notation, is
	- $\cdot$  n x (n 1) x ... x 3 x 2 x 1

### Factorial example

- The number n factorial, n! in math notation, is
	- $\cdot$  n x ( n 1) x ... x 3 x 2 x 1
- For example:
	- $\cdot$  3! = 3 x 2 x 1 = 6
	- $\cdot$  5! = 5 x 4 x 3 x 2 x 1 = 120
	- $\cdot$  0! = 1 ( by definition)

### Factorial example

- The number n factorial, n! in math notation, is
	- $\cdot$  n x ( n 1) x  $\ldots$  x 3 x 2 x 1
- For example:
	- $\cdot$  3! = 3 x 2 x 1 = 6
	- $\cdot$  5! = 5 x 4 x 3 x 2 x 1 = 120
	- $\cdot$  0! = 1 ( by definition)
- Let's implement the factorial function!

## **Factorial function**

 $-5! = 5 \times 4 \times 3 \times 2 \times 1$ 

## Math view of factorials

- $n! = 1$  if  $n = 0$
- $\cdot$  n! = n x (n 1)! Otherwise
- Convert to code:

## Recursion in action

- Stack frame one gets created each time a function is called
- Stack is where information is stored in computer's memory
- Every time we call factorial(), we get a new copy of the local variable n
- Stack frames go away once they return

## Recursion review

- Reduce problem into repeated, smaller tasks of the same form
- Recursion has 2 parts: **base case** and **recursive case**
	- Each part may have multiple cases
- Solution is built up as you come back up the call stack
- When solving recursively, look for self-similarity and think about what info is stored in each stack frame

## Exercise: isPalindrome

- Write a recursive function to check if a string is a palindrome
- Palidrome is word, number, phrase or other sequence of symbols that reads the same backwards and forwards.

 $\cap$ ANNA CIVIC RACECAR STEP ON NO PETS STRESSED DESSERTS

## isPalindrome

· Base cases:

• Recursive case:

## Turtle graphics

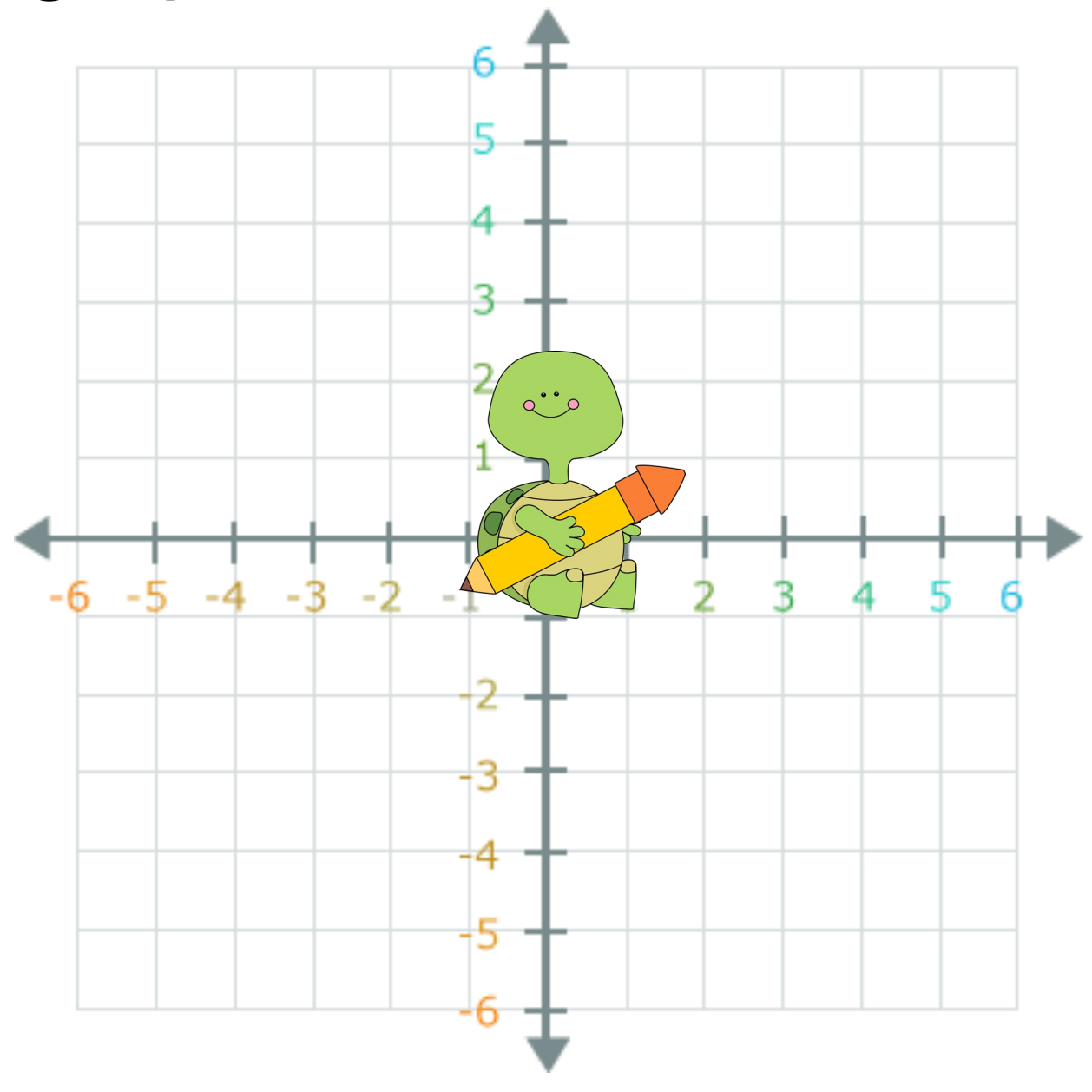

## Example - Recursive Graphics

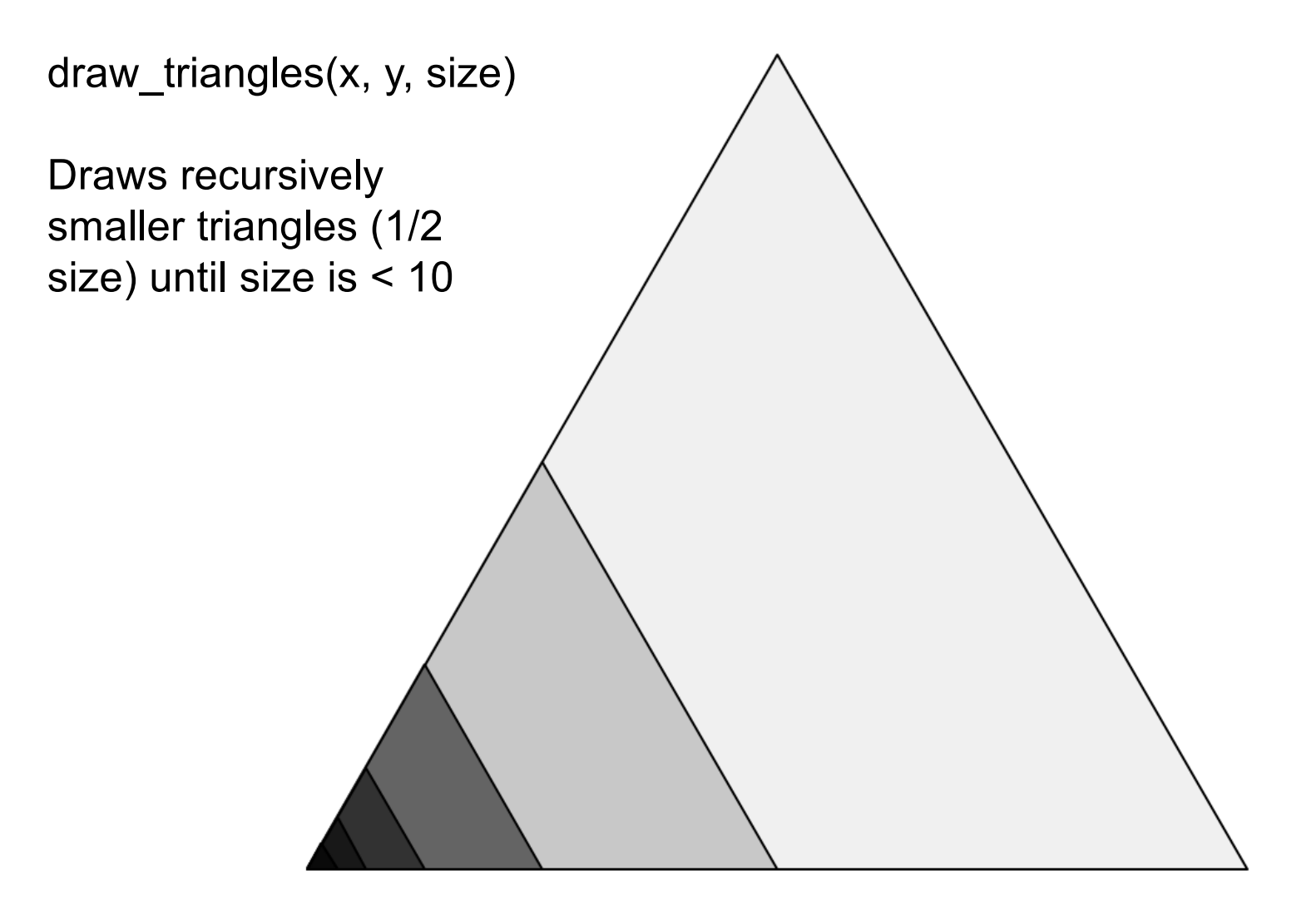

# Counting Triangles

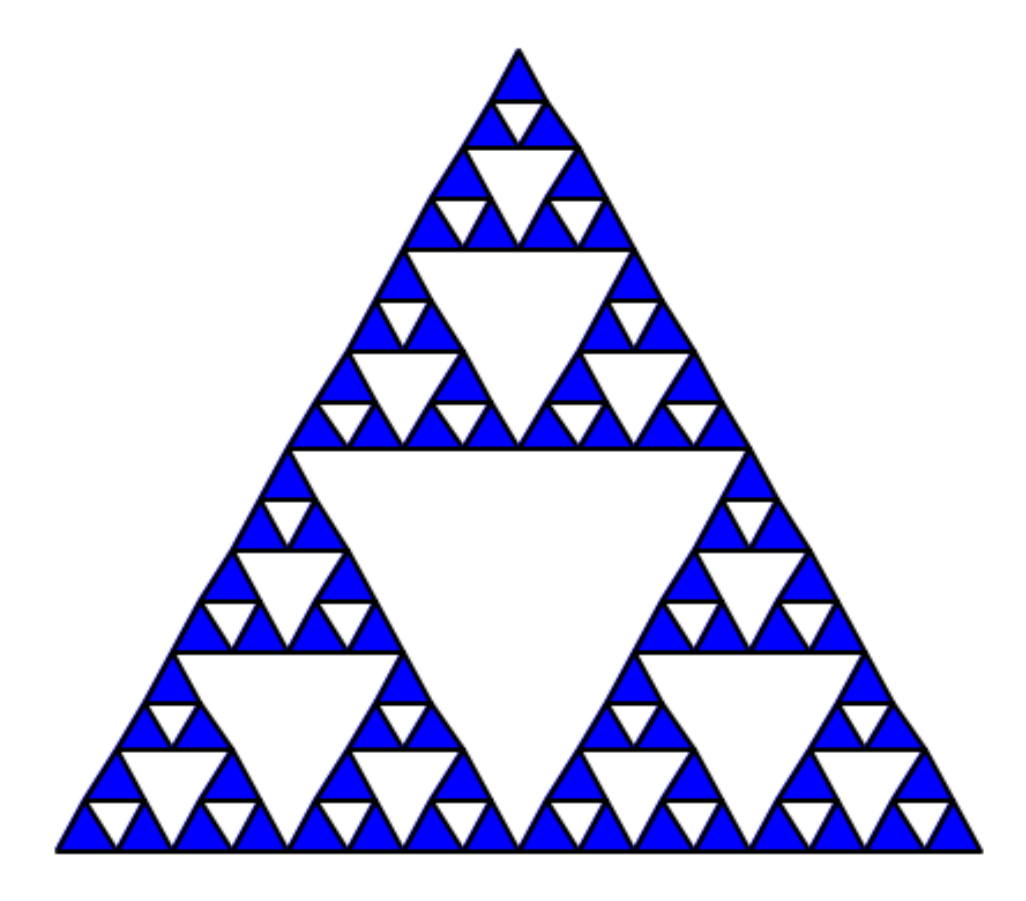

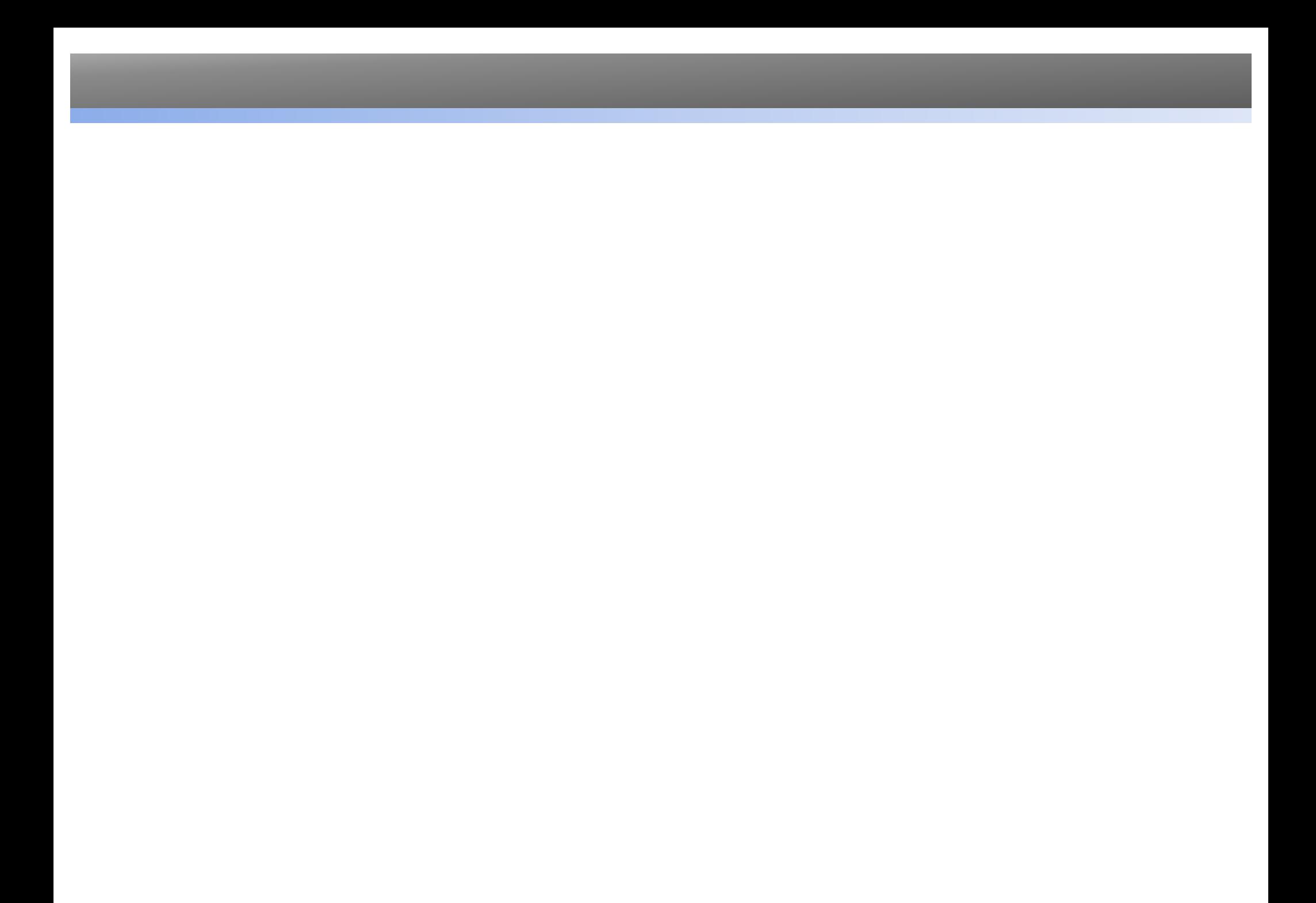